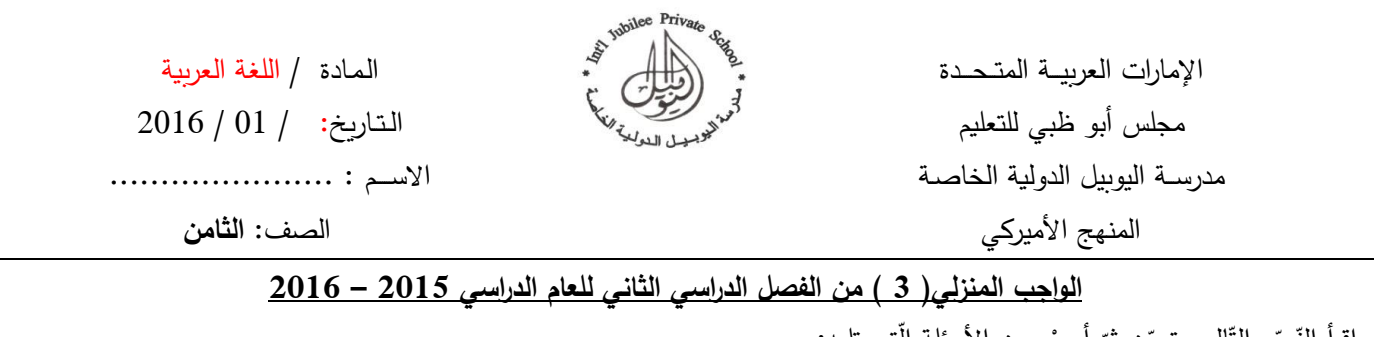

اِقرأ النّصّ النّالي بتمعّن ثمّ أجبْ عنِ الأسئلةِ الّتي تليه:<br>. j

**االستخدام ال ّطويل للحاسوب**

تتحدّثُ إليهم مرارًا وتكرارًا ولكنّهم لا يُصغون … تُحاول أن تُشغل عقولَهم أو تُبعد نظرَهم المتعلّق بشاشة الحاسوب ولو قليلًا دون جدوى، يَنهمِكون في  $\overline{\phantom{0}}$ سُنع انتصاراتٍ وهميّة ومحاولة قهر شخصيّات مُقَرَّمة تظهرُ وتختفي بكَبسة زِرٍّ أو بلغة التّكنولوجيا بِـ"كبسة فأرة". هذه حالُ الكثير من أطفالنا هذه الأيّام، وهم يُحاولون قُتلَ وقت الفراغ عن طريق مُمارسةِ الألعاب الإلكترونيّة والجلوسِ أمامَ شاشات الحاسوب والتّلفزيون لساعات طويلة. ومن ضمن َ الأخطار النّفسيّة جَرّاء ذلك هو التّخوّفُ منَ الوصول إلى مرحلةٍ يصعُب فيها التّفاهمُ بين الأهل والطّفل بسبب انقطاع الحوار بينهم. وغالباً ما يُقلّد الأطفالُ ما يشاهدونه، وتلتصقُ طريقةً أشكال وحركات الشّخصيّات التي يرونَها عبر الألعاب الإلكترونيّة في عقولهم، ممّا يؤثر في بناء شخصيّاتهم في المستقبل. يرى أخصّائيّو أمراض العيون أنّه وعلى الرّغم من المخاطر الّتي تتعرّضُ لها العينُ نتيجةَ الاستخدام المُتواصل للحاسوب فإنّه لا حاجة للقلق<br>. إذا تمّ اتّباغ نصائح معيّنة، ومنها إراحة العين كلّ نصف ساعة على الأقلّ ولمدّة دقيقة بالنّظر بعيدًا عن جهاز الحاسوب، واستعمالُ قطرات العين<br>. المُرطَّبة إذا أحسّ مُستخدمُ الجهاز بأيّ نوعٍ من احمرار العين أو وجودِ جَفاف فيها وخاصّة للّذين يضعون العدساتِ اللاصقة إضافةً إلى الابتعاد عن الشّاشة إلى مسافة لا نقلّ عن 40 سنتمترًا، واستخدامُ الشّاشاتِ الواقية أو النّظارات الخاصّة، ولذلك فإنّ الأبحاثَ العالميّة صارت تركّز على مكان رجود الجهاز ونوعيّة الأدوات والأثاث الموجود حوله وطبيعة الموادّ التي تدخل في تصنيعها.

برى أخصّائيّو أمراض العظام أنّه لا بدّ من دقّ ناقوسِ الخطر الآن حول صحّة أطفالنا ممّن يستخدمون جهازَ الحاسوب لساعات طويلة. فقد ازدادت<br>. في السّنوات الأخيرة بشكل ملحوظ الحالاتُ الّتي باتت تُعرف باسم "أمراض الكمبيوتر"، ومنها حالات ضعفٍ وإرهاق شديدَيْن لعضلات الأطراف العُليا ì ٔ<br>ا <sub>ل</sub>تقوّس الظهر ننتيجةً للجلوس الخاطئ المنحني أمامَ الشّاشة، ويضرّ كثيرًا عظام أصابع اليد وشدّ العضلات باستخدام مفاتيح جهاز الحاسوب التي تتطلب السّرعةَ والمتابعة والضّغط على عضلة معيّنة دون سواها. وينصح أطبّاءُ العظام بالجلوس بشكل صحيح عند استخدام جهاز الحاسوب مع رفعه ناليلًا بما يواز*ي* النّظرَ بحيثُ لا يحني مستخدمُه رأسَه، والتّركيز على اللّياقة البدنيّة وممارسةِ الألعاب الرّياضيّة وخاصّةً السّباحة، والتّعويض عن شدّ العضلات الّتي يتعرّضُ لها مستعملُ الجهاز بتحريكها بشكل صحيح وإراحتها، والتّركيز على أهمّيّة عدم استخدام جهاز الحاسوب لأكثر من ساعةٍ متواصلة ّ ثم االستراحة لفترة وجيزة قبل العودة إليه.

## **أوال:ً الفهم واالستيعاب:**

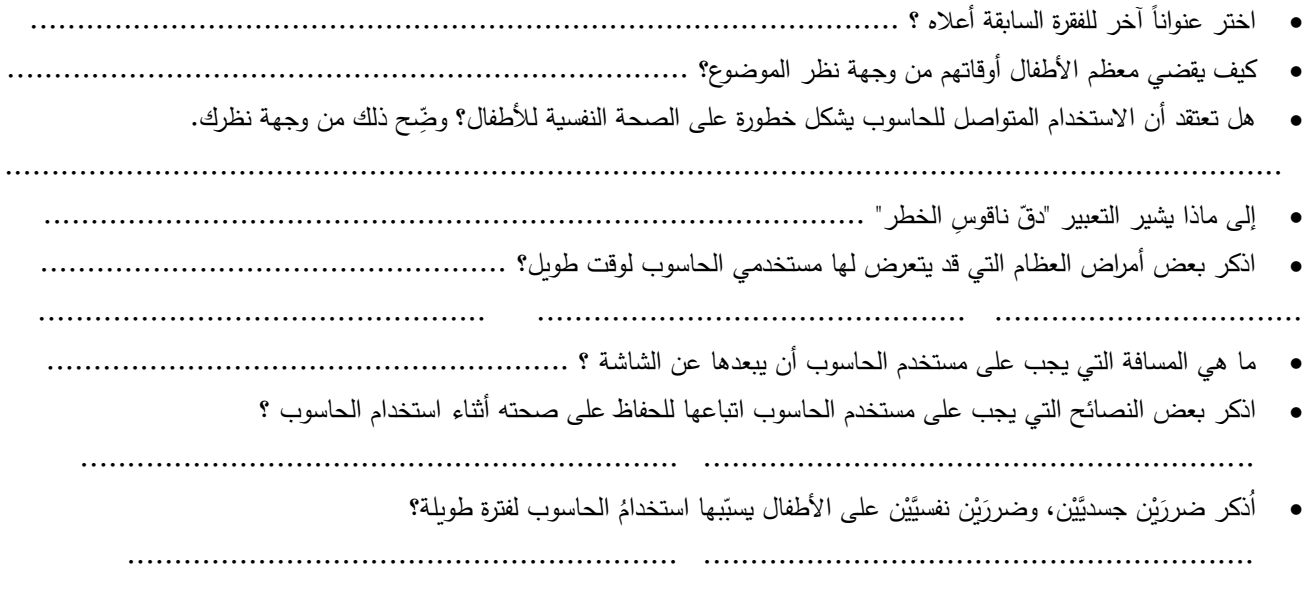

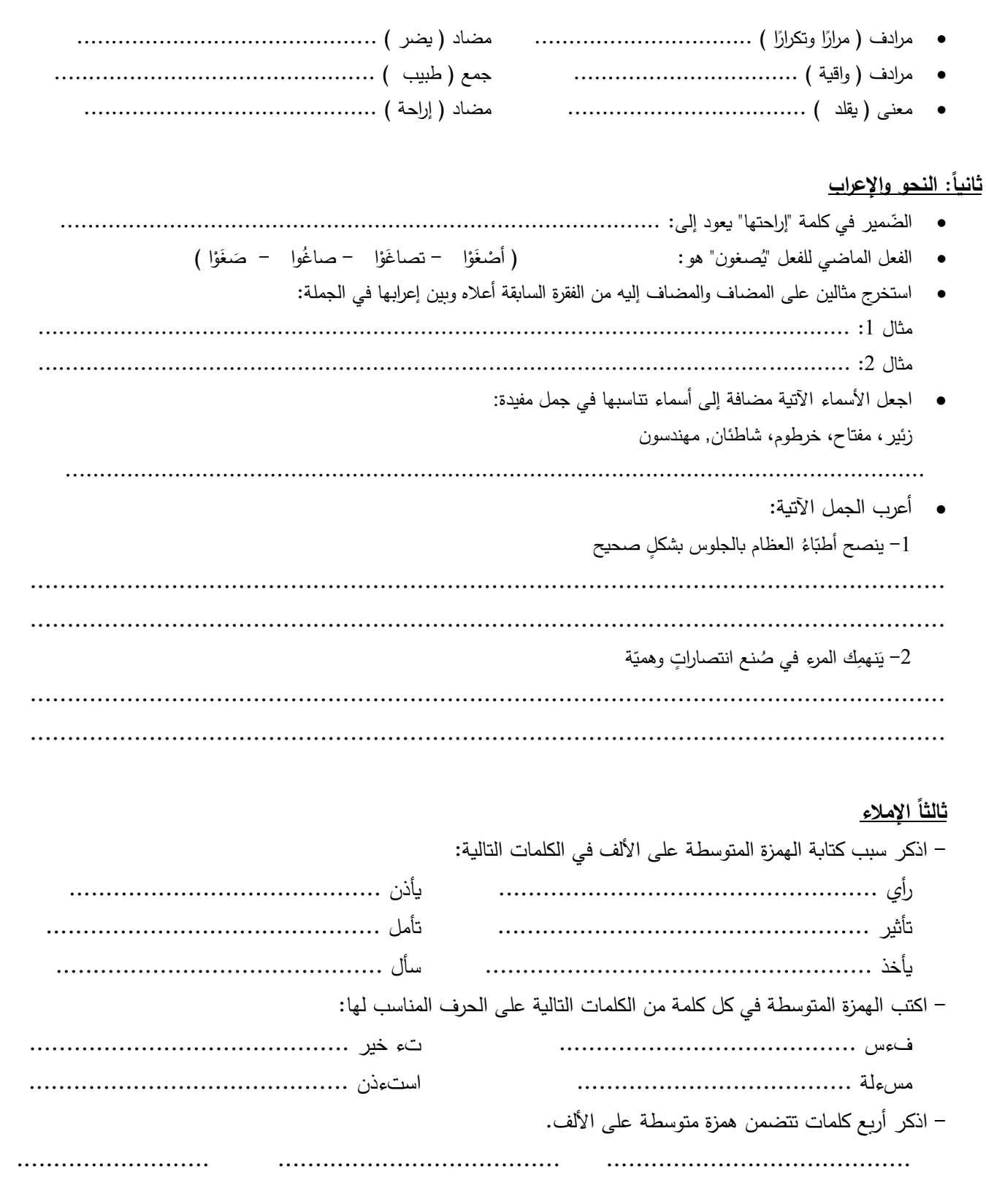

<u>رابعاً: التعبير :</u>

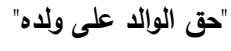

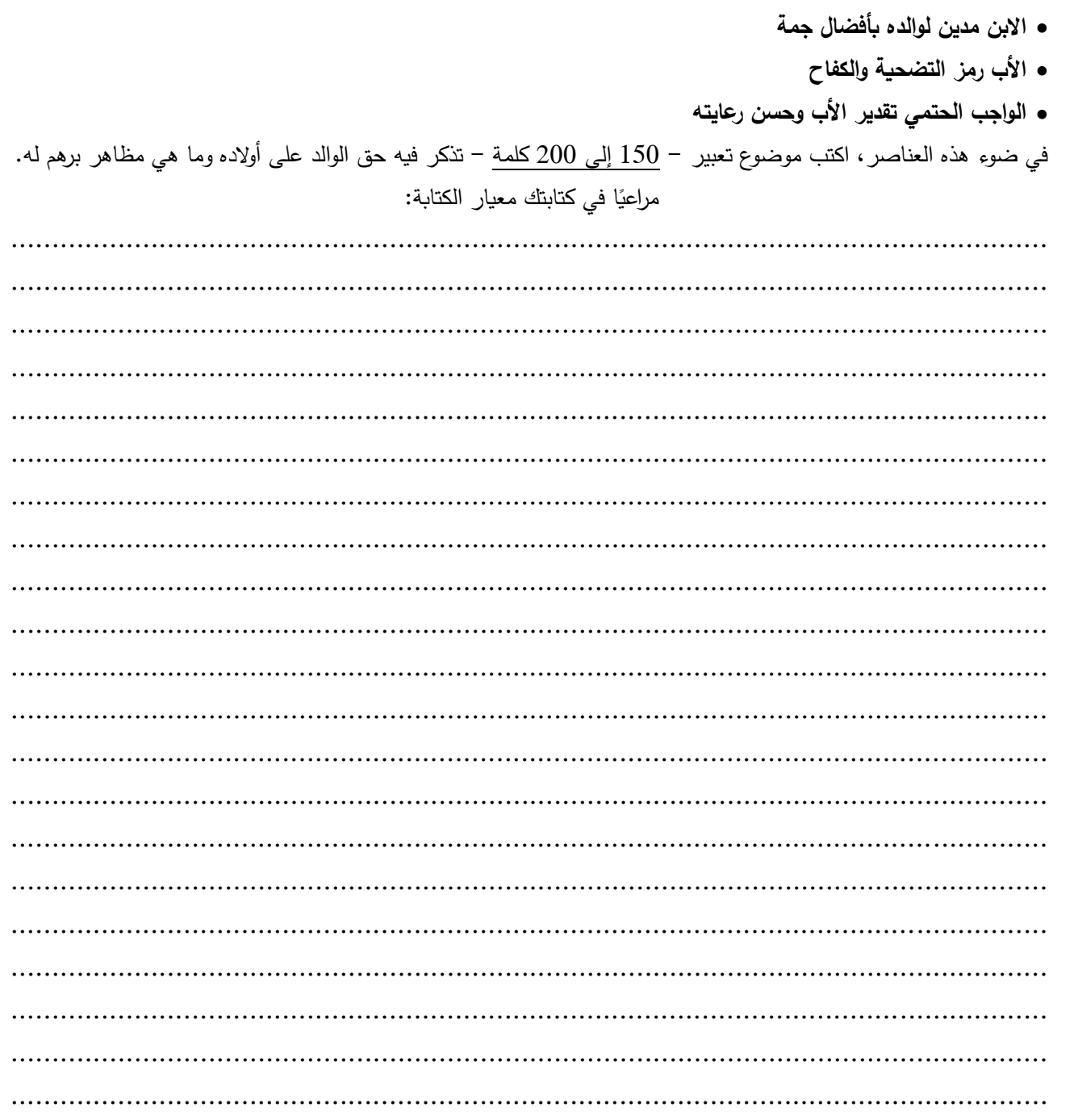

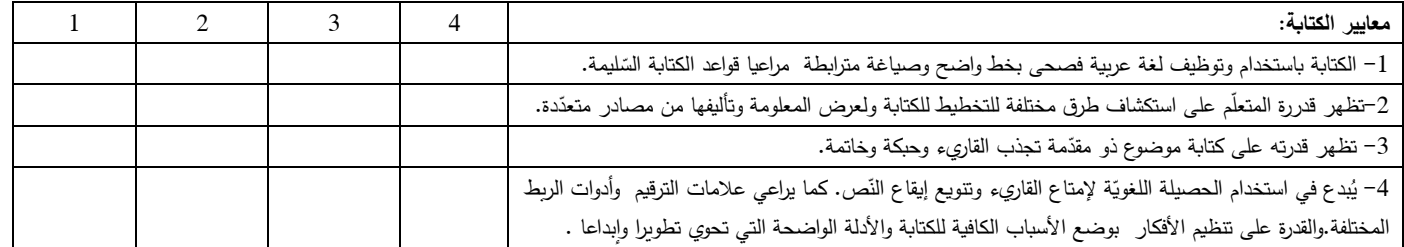

– مع تمنياتي بالتوفيق –